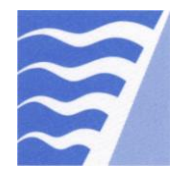

## **Device Data Update Form**

**When Do I Use This Form?**

Use this form to do any of the actions listed in the table below (check all actions that apply).

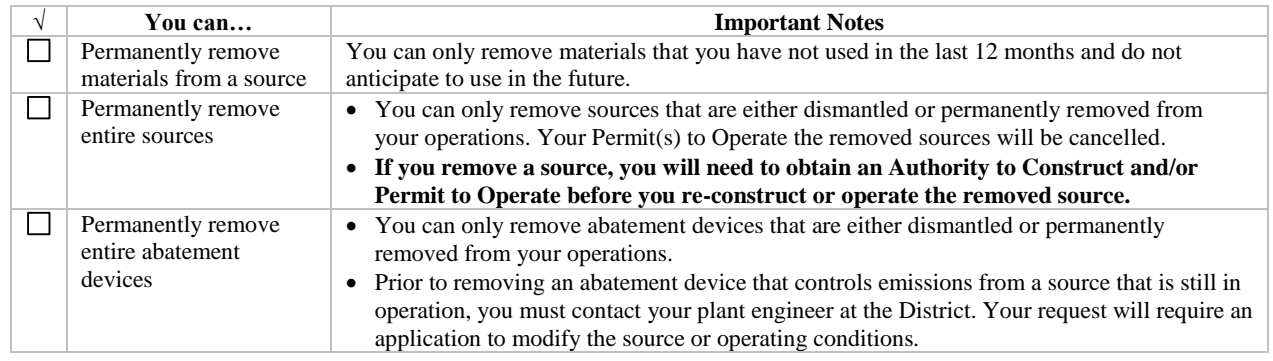

## **How Do I Complete This Form?**

**1)** Provide the following information:

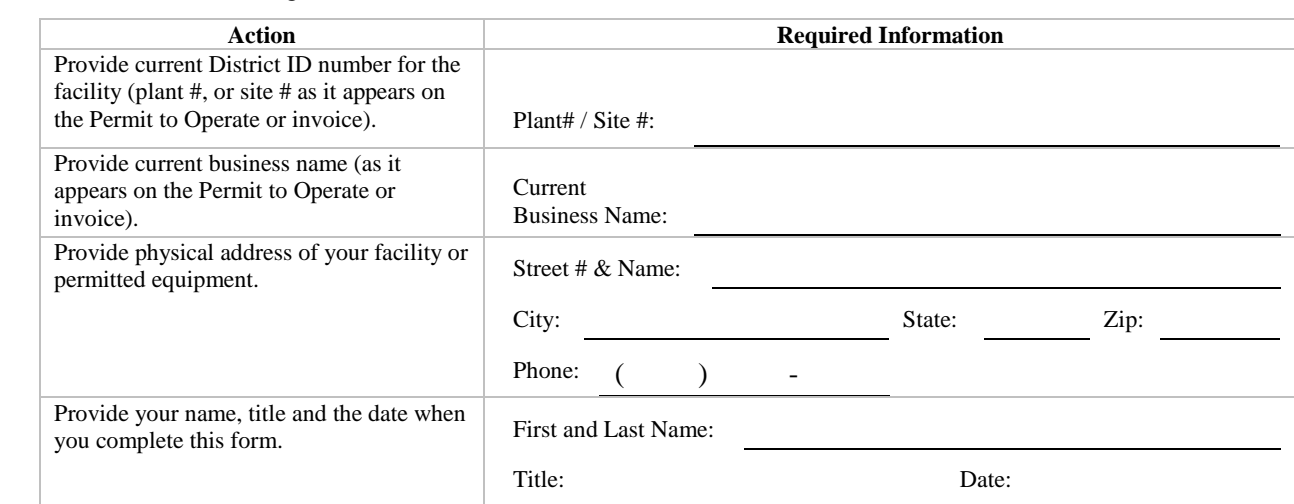

**2)** Find sections below that are applicable to you and follow the instructions within these sections.

**3)** Mail this form to: BAAQMD, 375 Beale St., Ste. 600, San Francisco, CA 94105, ATTN: Permit Systems Section.

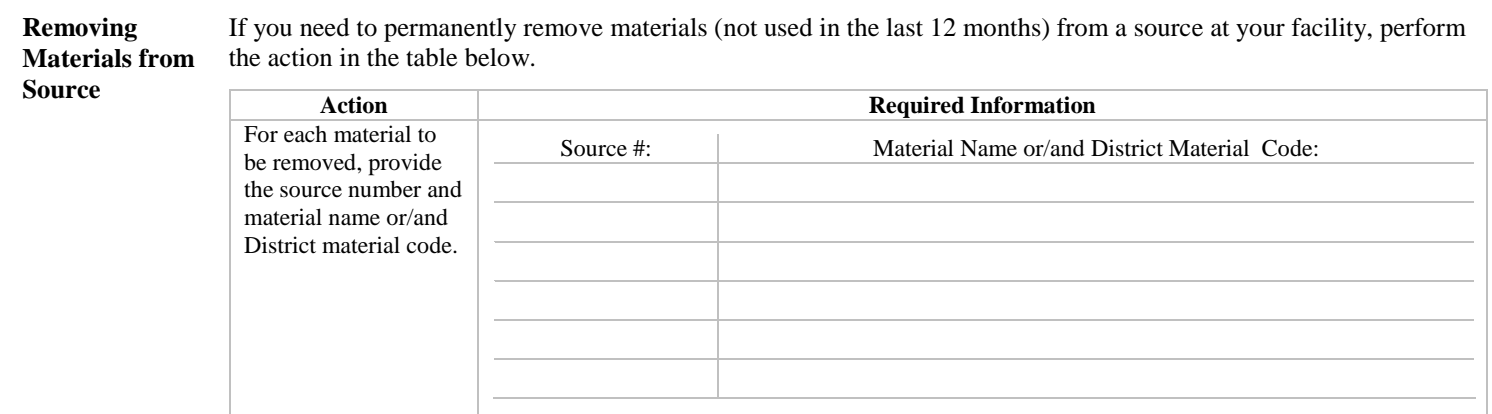

*Note: If you have more materials to remove, attach to this form a list of additional materials to be removed in the same table format as above.*

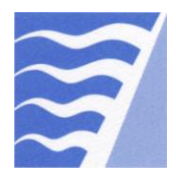

## **Removing Sources**

If you need to permanently remove sources, perform the action in the table below.

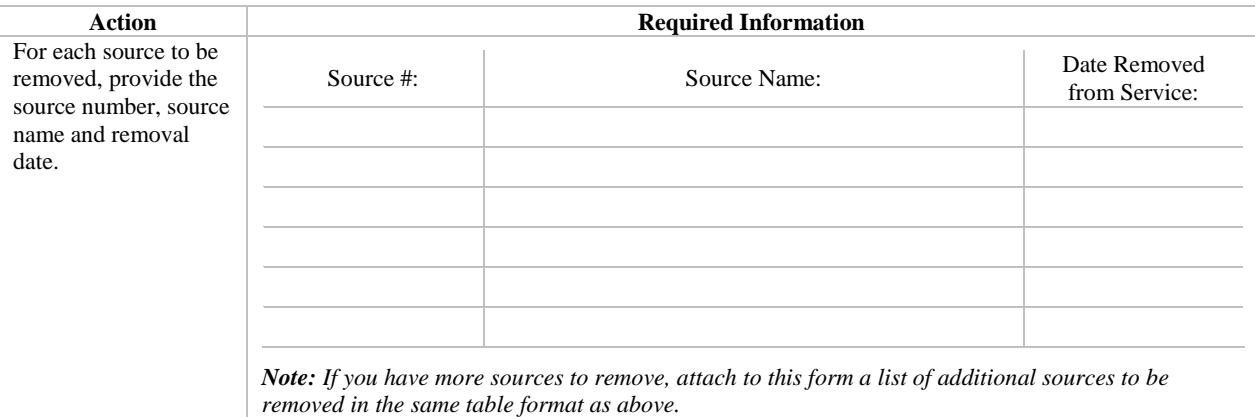

## **Removing Abatement Devices**

If you need to permanently remove abatement devices, perform the action in the table below.

*Note: If you remove an abatement device that controls emissions from a source that is still in operation, you must contact your plant engineer at the District.*

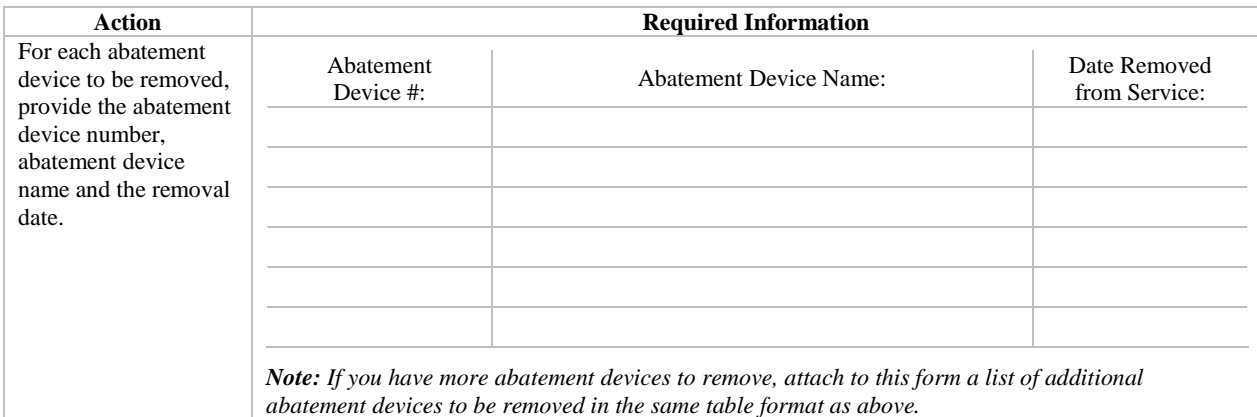

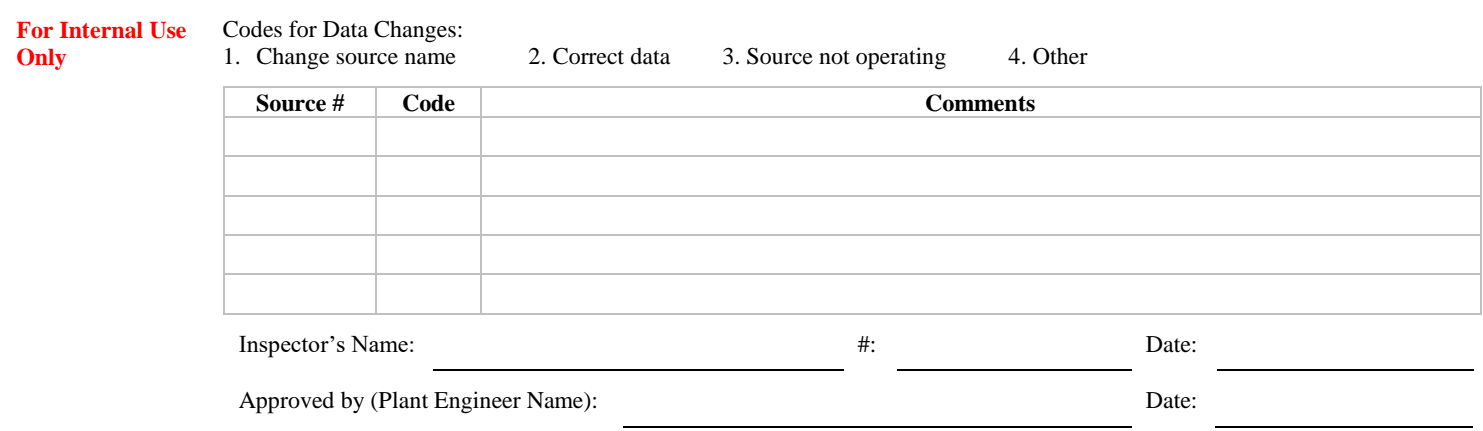

*Form DDU (revised-04/12/16)*